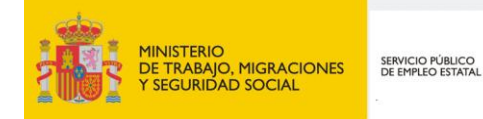

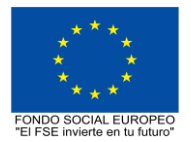

# **PROGRAMA FORMATIVO DE LA ESPECIALIDAD FORMATIVA GESTIÓN Y TRATAMIENTO DEL COLOR ARGI004PO**

**PROGRAMAS DE FORMACIÓN DIRIGIDOS PRIORITARIAMENTE A TRABAJADORES OCUPADOS Noviembre 2018** **PROGRAMA DE LA ESPECIALIDAD FORMATIVA:**

GESTIÓN Y TRATAMIENTO DEL COLOR

## **DATOS GENERALES DE LA ESPECIALIDAD FORMATIVA**

- **1. Familia Profesional:** ARTES GRÁFICAS  **Área Profesional:** IMPRESIÓN
- **2. Denominación:** GESTIÓN Y TRATAMIENTO DEL COLOR
- **3. Código: ARGI004PO**
- **4. Objetivo General:** Manejar herramientas para crear perfiles de color y el equipo para gestionar el color de la imagen.
- **5. Número de participantes:**

Según normativa, el número máximo de participantes en modalidad presencial es de 30.

#### **6. Duración:**

Horas totales: 30

Modalidad: Presencial

Distribución de horas:

Presencial:................. 30

Teleformación:........... 0

### **7. Requisitos mínimos de espacios, instalaciones y equipamiento:**

#### 7.1 Espacio formativo:

#### AULA POLIVALENTE:

El aula contará con las instalaciones y equipos de trabajo suficientes para el desarrollo de la acción formativa. • Superficie: El aula deberá contar con un mínimo de 2m2 por alumno.

- Iluminación: luz natural y artificial que cumpla los niveles mínimos preceptivos.
- Ventilación: Climatización apropiada.

• Acondicionamiento eléctrico de acuerdo a las Normas Electrotécnicas de Baja Tensión y otras normas de aplicación.

• Aseos y servicios higiénicos sanitarios en número adecuado.

• Condiciones higiénicas, acústicas y de habitabilidad y seguridad, exigidas por la legislación vigente.

- Adaptabilidad: en el caso de que la formación se dirija a personas con discapacidad dispondrá de las
- adaptaciones y los ajustes razonables para asegurar la participación en condiciones de igualdad.
- PRL: cumple con los requisitos exigidos en materia de prevención de riesgos laborales

En su caso, espacio específico relacionado con la acción formativa:

Aula-taller dotado con el equipamiento y material necesario para la gestión y tratamiento del color Cada espacio estará equipado con mobiliario docente adecuado al número de alumnos, así mismo constará de las instalaciones y equipos de trabajo suficientes para el desarrollo del curso.

### 7.2 Equipamientos:

Se contará con todos los medios y materiales necesarios para el correcto desarrollo formativo.

- Pizarra.
- Rotafolios.
- Material de aula.
- Medios audivisuales.
- Mesa y silla para formador/a.
- Mesas y sillas para alumnos/as.
- Hardware y Software necesarios para la impartición de la formación.
- Conexión a Internet.

En su caso, equipamiento específico necesario para el desarrollo de la acción formativa:

- Equipamiento y material necesario para la gestión y tratamiento del color.
- Software específico para gestión de color
- Herramientas y materiales que se utilizan en la gestión y tratamiento del color.

Se entregará a los participantes los manuales y el material didáctico necesarios para el adecuado desarrollo de la acción formativa

Las instalaciones y equipamientos deberán cumplir con la normativa industrial e higiénico sanitaria correspondiente y responderán a medidas de accesibilidad universal y seguridad de los participantes. En el caso de que la formación se dirija a personas con discapacidad se realizarán las adaptaciones y los ajustes razonables para asegurar su participación en condiciones de igualdad.

### **8. Requisitos necesarios para el ejercicio profesional:**

(Este epígrafe sólo se cumplimentará si existen requisitos legales para el ejercicio de la profesión)

### **9. Requisitos oficiales de los centros:**

(Este epígrafe sólo se cumplimentará si para la impartición de la formación existe algún requisito de homologación / autorización del centro por parte de otra administración competente.

### **10. CONTENIDOS FORMATIVOS:**

- 1. PERCEPCIÓN Y DESCRIPCIÓN DEL COLOR.
- 1.1. Atributos del color.
- 1.2. Tono o matiz.
- 1.3. Luminosidad o valor.
- 1.4. Saturación o croma.
- 1.5. Escalas para medir el color.
- 1.6. Escala de Munsell.
- 1.7. Sistema CIE
- 1.8. Valores cromáticos.
- 1.9. Triestimulus.
- 1.10. Tono y saturación.
- 1.11. Escala y u"v" o diagrama de cromaticidad y u"v".

# 2. LA EXPRESIÓN NUMÉRICA DE COLOR.

- 2.1. Cielab.
- 2.2. Cieluv.
- 2.3. l\*a\*b\*.
- 2.4. Diferencias de color.
- 2.5. "Delta" cielab.
- 2.6. "Delta" cieluv.
- 2.7. Cálculo diferencial.

### 3. OTRAS EXPRESIONES DEL COLOR.

- 3.1. Cielch l\*c\*h.
- 3.2. Índices y densidades calorimétricas.
- 3.3. Blancura y amarillento.
- 3.4. Índice de blancura astm.
- 3.5. Densidades calorimétricas.
- 3.6. Aplicaciones.
- 3.7. Instrumentos y formas de medir el color

# 4. CRITERIOS DE CALIDAD EN LA IMPRESIÓN OFFSET.

- 4.1. Densidad de tono lleno.
- 4.2. Valor tonal.
- 4.3. Diferencias porcentuales impresas con tramas am.
- 4.4. Ganancia de punto.
- 4.5. Ganancia mecánica.
- 4.6. Incremento óptico.
- 4.7. Percepción por el ojo humano.
- 4.8. Reflexión de la luz.
- 4.9. Incremento del valor tonal.
- 4.10. Traping o atrapamiento de las tintas.
- 4.11. Húmedo sobre húmedo.
- 4.12. Húmedo sobre seco.
- 4.13. Corrimiento y remosqueo.
- 4.14. Balance de grises.
- 4.15. Contraste relativo.
- 4.16. Utilización densitométrica.
- 4.17. Mediciones.
- 4.18. Densidad de tonos llenos.
- 4.19. Valor tonal y su incremento.
- 4.20. Traping.
- 4.21. Ganancia de punto
- 4.22. Mediciones en máquinas.
- 4.23. Qué medir y cómo medirlo. ISO 12655, ISO 12656, ISO 12647.
- 4.24. Momentos y frecuencias de las mediciones.

# 5. PERFILES ICC. CLASES Y LIMITACIONES

- 5.1. Perfiles de origen y perfiles de destino.
- 5.2. Creación de perfiles. Medición, calibrado y control del proceso.
- 5.3. Linearización y calibrado de dispositivos.
- 5.4. Tipos de perfiles. Perfiles de visualización, de entrada, y perfiles de salida.
- 5.5. Aplicaciones en el flujo de trabajo.

Práctica 1. Selección avanzada: máscaras de capa, máscara rápida y canales alfa.

Práctica 2. Fotomontajes y composiciones.

Práctica 3. Creación de efectos especiales: transformación de superficies, envejecidos y dragonizados, posterización controlada, aplicación de texturas, efectos de luz.

Práctica 4. Crear efectos con la edición avanzada de pinceles

Práctica 5. Modos de fusión: magia en tus manos.